# Советы пользователю: Долговременная V-память в контроллерах D2-230, D2-240 и DL05/06

В этом документе описано как использовать долговременную (non-volatile) V-память.

# 1. Область долговременной V-памяти

D2-230:  $V4000 - V4177$ 

D2-240: V4000 - V4377

DL05/DL06: V7400 - V7577

Примечание: В этой области памяти данные всегда сохраняются независимо от настроек области сохраняемых данных (retentive range setup). Записывать можно до 100 000раз. Далее, в качестве примера, использован контроллер DL05.

## 2. Доступ к долговременной V-памяти

Два типа памяти выделены для области долговременной V-памяти. Это ОЗУ (RAM) и ЭСППЗУ (flash ROM или EEPROM). Они используют одни и те же адреса V- памяти. Однако, Вы можете использовать **только команду MOVE, ручной программатор и DirectSOFT**, чтобы записать данные в ЭСППЗУ. Когда Вы пишите данные в ЭСППЗУ, те же самые данные записываются и в ОЗУ.

Если Вы используете другие команды, то можете писать только в ОЗУ. Когда Вы читаете данные из области долговременной V-памяти, то всегда читаете данные из ОЗУ.

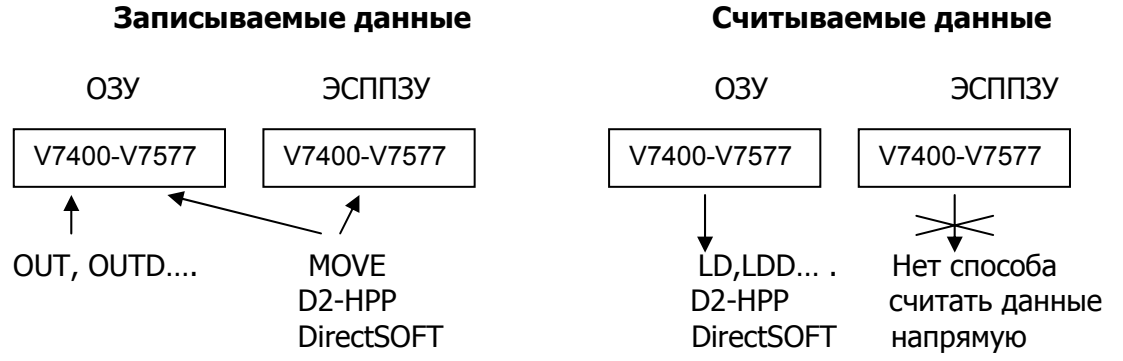

## После выключения и включения питания контроллер всегда копирует данные ЭСПЗУ в ОЗУ.

## 3. Возможные проблемы

Если Вы использовали другую команду, нежели MOVE для записи в область долговременной V-памяти, Вы только обновили данные в ОЗУ. После выключения/включения питания, контроллер копирует первоначальные данные из ЭСППЗУ в ОЗУ, так что данные, которые Вы ввели, исчезают. Чтобы избежать этого, используйте команду MOVE.

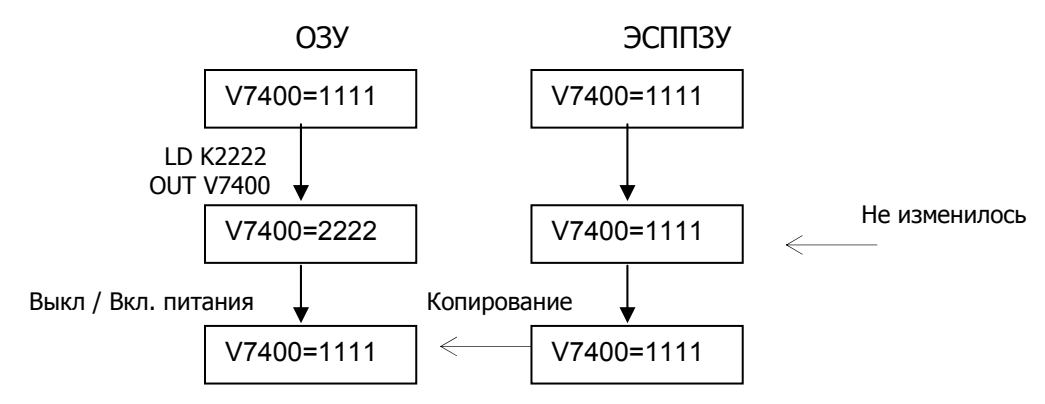

Выглядит так, будто вернулись первоначальные данные.